Week 4: Holt's method, seasonality, periodicity

# Holt's method

Situation:  $Y_t = Tr_t + E_t$ 

Assumption: Locally linear trend

$$
\mathit{Tr}_{t+j} = L_t + \mathit{T}_t \cdot j
$$

*Lt* level, *T<sup>t</sup>* slope

#### Holt's method Situation:  $Y_t = Tr_t + E_t$

Assumption: Locally linear trend

$$
Tr_{t+j}=L_t+T_t\cdot j
$$

*Lt* level, *T<sup>t</sup>* slope

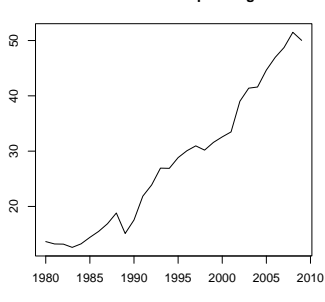

**Annual number of passengers**

Time

#### Holt's method Situation:  $Y_t = Tr_t + E_t$

Assumption: Locally linear trend

$$
Tr_{t+j}=L_t+T_t\cdot j
$$

*Lt* level, *T<sup>t</sup>* slope

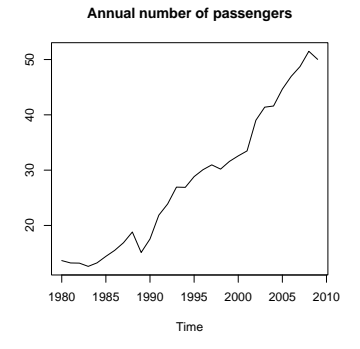

- **IDED** two smoothing parameters  $\alpha$ ,  $\gamma$
- $\blacktriangleright$  sequentially computes  $L_t$ ,  $T_t$  using recursive formulas

### Holt's method

Level equation 
$$
L_t = \alpha Y_t + (1 - \alpha) \underbrace{(L_{t-1} + T_{t-1})}_{\widehat{Y}_t(t-1)}
$$
,  
Trend equation  $T_t = \gamma (L_t - L_{t-1}) + (1 - \gamma) T_{t-1}$ 

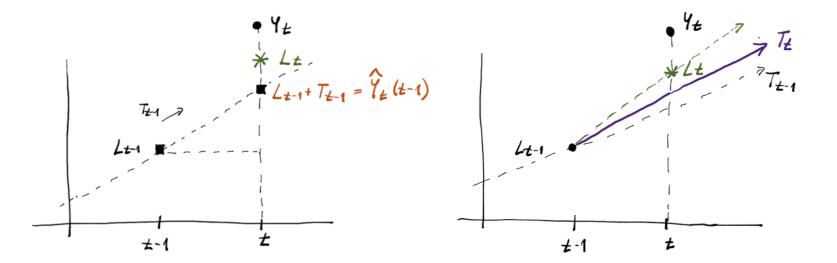

#### **Parameters**

- $\blacktriangleright$  Choice of  $\alpha, \gamma$ :
	- $\blacktriangleright$  minimizing the SSE
- $\blacktriangleright$  Choice of  $L_0$ ,  $T_0$ :

$$
\blacktriangleright \ L_0 = Y_1, \ T_0 = Y_2 - Y_1,
$$

- regression on *K* first observations
- $\blacktriangleright$  minimizing SSE

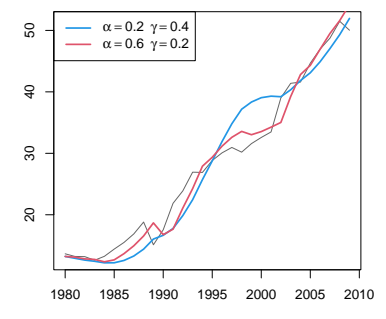

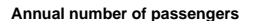

#### Forecast

 $\blacktriangleright$  Forecast

$$
\widehat{Y}_{n+h}(t)=L_n+T_n\cdot h
$$

 $\blacktriangleright$  additional assumptions  $\rightsquigarrow$  prediction interval

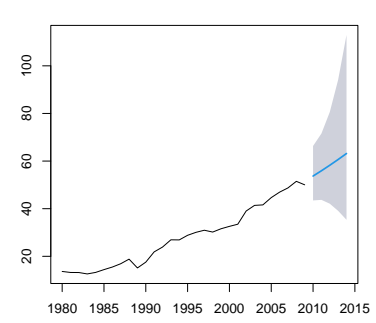

**Forecasts from Holt's method**

#### Double exponential smoothing and Holt's method

Double exp. smoothing with parameter  $a \leftrightarrow$  Holt's method for

$$
\alpha_{\text{Holt}} = a(2-a), \quad \gamma_{\text{Holt}} = \frac{a}{2-a},
$$

# Modelling seasonality

#### **Seasonality** {*Yt*} exhibits regular periodic changes over a year

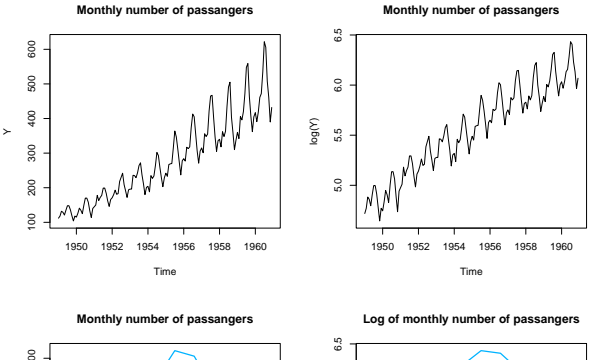

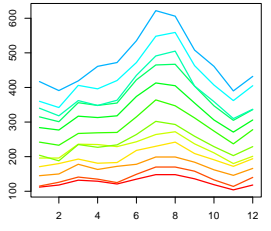

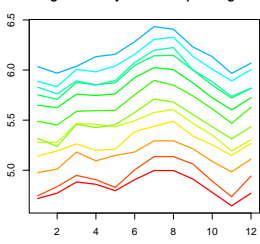

Month

Month

## Models

 $\blacktriangleright$  additive

$$
Y_t = T r_t + S_t + E_t
$$

 $\blacktriangleright$  multiplicative

$$
Y_t = \textit{Tr}_t \cdot S_t \cdot E_t
$$

(use log to get an additive model)

Let *s* be the number of seasons within a time unit

$$
s = 12
$$
 for monthly data,  $s = 4$  for quarterly data (time unit = year)

#### Seasonal indices

 $\blacktriangleright$ 

 $\blacktriangleright$ 

Seasonal indices:  $I_1, \ldots, I_s \rightsquigarrow$  describe seasonal pattern

Additive model  $Y_t = Tr_t + S_t + E_t$ :

 $I_1 + \cdots + I_s = 0$ 

*Ii* : how season *i* differs from the overall yearly average  $\blacktriangleright$  *I<sub>i</sub>* measured in the same units as  $Y_t$ 

Multiplicative model  $Y_t = \textit{Tr}_t \cdot \textit{S}_t \cdot \textit{E}_t$ 

 $I_1 \cdot \cdot \cdot \cdot I_s = 1$ 

(see what happens when taking log)

 $\blacktriangleright$  *I<sub>i</sub>* relative variable

## Example

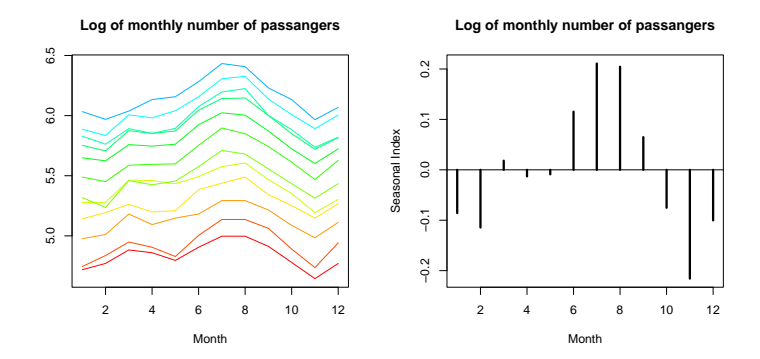

## Approaches to seasonality

- 1. Simple decomposition
- 2. Regression approach
- 3. Smoothing: Holt-Winter's method

## Simple decomposition

$$
Y_t = Tr_t + S_t + E_t
$$

For monthly data  $(s = 12)$ :

**D** compute centered moving averages  $(m = 6) \rightsquigarrow \hat{T}_t$ 

 $\blacktriangleright$  take

$$
Y_t - \widehat{T}r_t
$$

and compute average for each month  $\rightsquigarrow \hat{S}_1,\ldots, \hat{S}_{12}$ 

 $\triangleright$  compute seasonal indices

$$
I_j = \widehat{S}_j - \frac{1}{12} \sum_{i=1}^{12} \widehat{S}_j
$$

**►** if required, seasonally adjusted series:  $Y_t - I_j$ , where *j* corresponds to the month of *t*

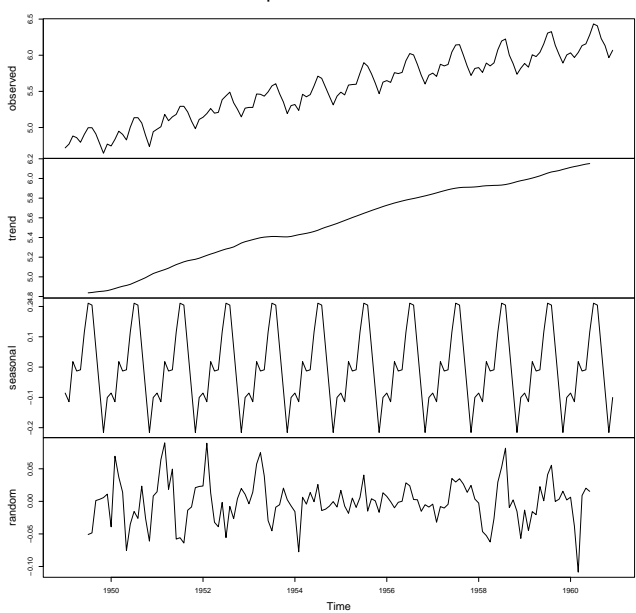

**Decomposition of additive time series**

#### Regression approaches

$$
Y_t = \beta_0 + \beta_1 t + S_t + E_t
$$

#### Model for  $S_t$  (for monthly data  $s = 12$ ):

- $\blacktriangleright$  using **dummy variables** 
	- **F** factor with 12 levels  $\rightsquigarrow \hat{S}_j$ ,  $j = 1, ..., 12$
	- $\blacktriangleright$  recompute to  $I_i$

#### Regression approaches

$$
Y_t = \beta_0 + \beta_1 t + S_t + E_t
$$

Model for  $S_t$  (for monthly data  $s = 12$ ):

- $\blacktriangleright$  using **dummy variables** 
	- **F** factor with 12 levels  $\rightsquigarrow \hat{S}_j$ ,  $j = 1, ..., 12$
	- $\blacktriangleright$  recompute to  $I_i$

**In using goniometric functions**, e.g.

$$
S_t = \beta_2 \sin\left(\frac{2\pi t}{12}\right) + \beta_3 \cos\left(\frac{2\pi t}{12}\right)
$$

or

$$
S_t = \beta_2 \sin\left(\frac{2\pi t}{12}\right) + \beta_3 \cos\left(\frac{2\pi t}{12}\right) + \beta_4 \sin\left(\frac{4\pi t}{12}\right) + \beta_5 \cos\left(\frac{4\pi t}{12}\right)
$$

generally

$$
S_t = \sum_{k=1}^K \left[ \beta_{2k} \sin\left(\frac{2k\pi t}{12}\right) + \beta_{2k+1} \cos\left(\frac{2k\pi t}{12}\right) \right]
$$

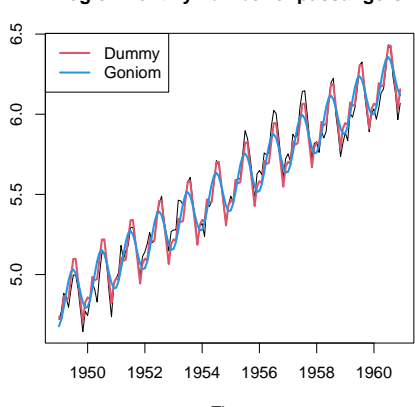

**Log of monthly number of passangers**

Time

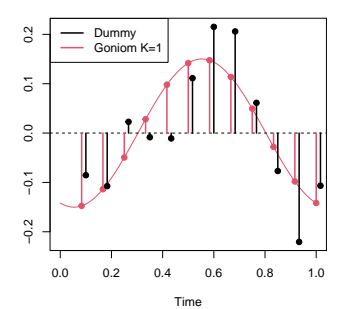

**Estimated seasonality**

**Estimated seasonality**

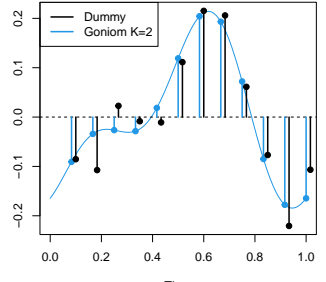

Time

#### Holt-Winter's method

- $\blacktriangleright$  extends Holt's method for seasonal data
- **P** recursive formulas for level  $L_t$ , slope  $T_t$  and seasonal component *I<sup>t</sup>*
- **P** parameters  $\alpha, \gamma, \delta$

 $\rightsquigarrow$  Read it in the book

# Cyclical component

Sometimes:

$$
Y_t = T r_t + S_t + C_t + E_t
$$

*C<sup>t</sup>* cyclical component

 $\blacktriangleright$  periodicities longer than one year

e.g. several-year business cycle, cycles for hydrological series

- $\blacktriangleright$  not clearly visible
- $\triangleright$  need to find number and length of corresponding periodicities

# Cyclical component

Sometimes:

$$
Y_t = T r_t + S_t + C_t + E_t
$$

*C<sup>t</sup>* cyclical component

 $\blacktriangleright$  periodicities longer than one year

- e.g. several-year business cycle, cycles for hydrological series
- $\blacktriangleright$  not clearly visible
- $\triangleright$  need to find number and length of corresponding periodicities

 $\rightsquigarrow$  tests of periodicity based on periodogram

# Cyclical component

Sometimes:

$$
Y_t = T r_t + S_t + C_t + E_t
$$

*C<sup>t</sup>* cyclical component

 $\blacktriangleright$  periodicities longer than one year

e.g. several-year business cycle, cycles for hydrological series

- $\blacktriangleright$  not clearly visible
- $\triangleright$  need to find number and length of corresponding periodicities

 $\rightsquigarrow$  tests of periodicity based on periodogram

Assume that {*Yt*} already adjusted to trend and seasonality (if needed)

#### Example

Yearly sales of mink fur coat (Hudson's Bay Company)

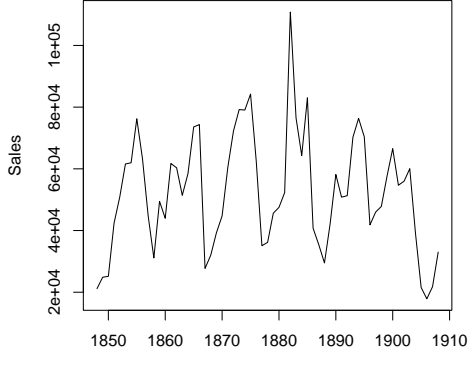

Time

# **Setting**

Data *Y*<sub>1</sub>, . . . , *Y*<sub>n</sub>

We want to decide if

$$
Y_t = \mu + E_t
$$

or

$$
Y_t = \mu + \sum_{i=1}^k [\alpha_i \cos(\omega_i t) + \beta_i \sin(\omega_i t)] + E_t
$$
  
=  $\mu + \sum_{i=1}^k [\alpha_i \cos(\frac{2\pi t}{S_i}t) + \beta_i \sin(\frac{2\pi t}{S_i})] + E_t$ 

# **Setting**

Data *Y*<sub>1</sub>, . . . , *Y*<sub>n</sub>

We want to decide if

$$
Y_t = \mu + E_t
$$

or

$$
Y_t = \mu + \sum_{i=1}^k [\alpha_i \cos(\omega_i t) + \beta_i \sin(\omega_i t)] + E_t
$$
  
=  $\mu + \sum_{i=1}^k [\alpha_i \cos(\frac{2\pi t}{S_i}t) + \beta_i \sin(\frac{2\pi t}{S_i})] + E_t$ 

In that case we need to

- $\blacktriangleright$  find *k*
- $\blacktriangleright$  find  $\omega_i$
- $\blacktriangleright$  estimate  $\alpha_i$ ,  $\beta_i$

# Periodogram

$$
I(\omega)=\frac{1}{2\pi n}\left|\sum_{t=1}^n Y_t e^{-it\omega}\right|^2, \quad \omega\in[0,\pi]
$$

or equivalently

$$
I(\omega)=\frac{1}{4\pi}\left(a^2(\omega)+b^2(\omega)\right),
$$

where

$$
a(\omega)=\sqrt{\frac{2}{n}}\sum_{t=1}^n Y_t\cos(\omega t), \quad b(\omega)=\sqrt{\frac{2}{n}}\sum_{t=1}^n Y_t\sin(\omega t).
$$

See Stochastic processes II

#### Periodogram

If

$$
Y_t = \sum_{i=1}^k [\alpha_i \cos(\omega_i t) + \beta_i \sin(\omega_i t)] + E_t
$$

then  $I(\omega)$  has **local extremes** in  $\omega_1, \ldots, \omega_k$ 

# **Simulation**

$$
Y_t = \sin\left(\frac{2\pi}{12}t\right) + \cos\left(\frac{2\pi}{12}t\right) + \frac{1}{2}\sin\left(\frac{2\pi}{20}t\right) + \frac{1}{3}\cos\left(\frac{2\pi}{20}t\right) + \mathcal{E}_t
$$

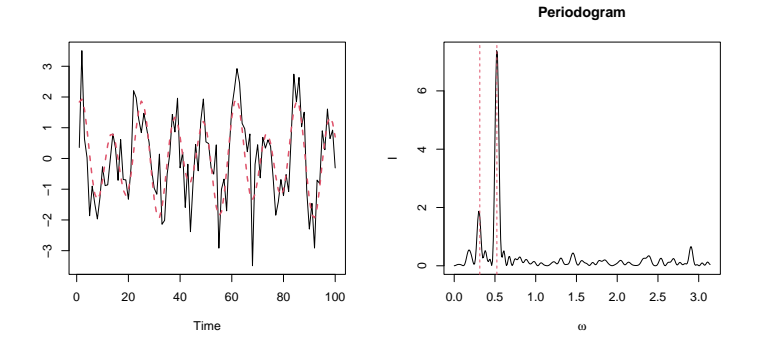

Data *Y*<sub>1</sub>, . . . , *Y*<sub>n</sub>

- $\triangleright$  compute *I*(*ω*) for  $Y_t \overline{Y}_n$
- **If** plot  $I(\omega) \rightsquigarrow$  look for local extremes  $\rightsquigarrow$  candidates for  $\omega_i$

Data *Y*<sub>1</sub>, . . . , *Y<sub>n</sub>* 

 $\triangleright$  compute *I*(*ω*) for  $Y_t - \overline{Y}_n$ 

**If** plot  $I(\omega) \rightsquigarrow$  look for local extremes  $\rightsquigarrow$  candidates for  $\omega_i$ 

**► Fisher test:** For  $j = 1, ..., m = [(n-1)/2]$ 

$$
W_j = \frac{I(\omega_j)}{\sum_{i=1}^m I(\omega_i)}, \quad \omega_j = \frac{2\pi j}{n}
$$

and take

$$
W = \max_{j=1,\ldots,m} W_j
$$

Data *Y*<sub>1</sub>, . . . , *Y<sub>n</sub>* 

- $\triangleright$  compute *I*(*ω*) for  $Y_t \overline{Y}_n$
- **If** plot  $I(\omega) \rightsquigarrow$  look for local extremes  $\rightsquigarrow$  candidates for  $\omega_i$
- **► Fisher test:** For  $j = 1, ..., m = [(n-1)/2]$

$$
W_j = \frac{I(\omega_j)}{\sum_{i=1}^m I(\omega_i)}, \quad \omega_j = \frac{2\pi j}{n}
$$

and take

$$
W = \max_{j=1,\ldots,m} W_j
$$

**I** Then under  $H_0: Y_t = E_t$  (no periodicity) for  $E_t$  iid  $N(0, \sigma^2)$ :

$$
P(W > w) = 1 - \sum_{i=0}^{\lfloor 1/w \rfloor} (-1)^i \binom{m}{i} (1 - iw)^{m-1}, \text{ pro } 0 < w < 1,
$$

 $\rightsquigarrow$  critical value  $g_{\alpha,m}$ 

Data *Y*<sub>1</sub>, . . . , *Y<sub>n</sub>* 

- $\triangleright$  compute *I*(*ω*) for  $Y_t \overline{Y}_n$
- **If** plot  $I(\omega) \rightsquigarrow$  look for local extremes  $\rightsquigarrow$  candidates for  $\omega_i$
- I **Fisher test**: For *j* = 1, . . . , *m* = [(*n* − 1)/2]

$$
W_j = \frac{I(\omega_j)}{\sum_{i=1}^m I(\omega_i)}, \quad \omega_j = \frac{2\pi j}{n}
$$

and take

$$
W = \max_{j=1,\ldots,m} W_j
$$

**I** Then under  $H_0: Y_t = E_t$  (no periodicity) for  $E_t$  iid  $N(0, \sigma^2)$ :

$$
P(W > w) = 1 - \sum_{i=0}^{\lfloor 1/w \rfloor} (-1)^i \binom{m}{i} (1 - iw)^{m-1}, \text{ pro } 0 < w < 1,
$$

 $\rightsquigarrow$  critical value  $g_{\alpha,m}$ 

If  $W > g_{\alpha,m} \rightarrow$  reject  $H_0$  and repeat the test without the detected frequency

#### Mink coats

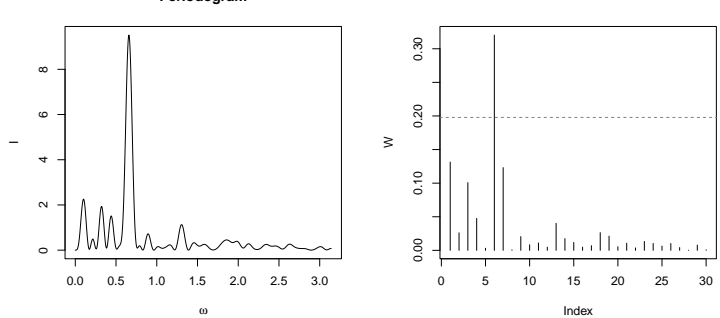

**Periodogram**

 $\rightsquigarrow \omega^* = \frac{2\pi 6}{n} = \frac{2\pi}{10.17} = 0.618$ 

10 years periodicity

#### Mink coats (cont.)

Estimate

$$
Y_t = \mu + \alpha_1 \cos(2\pi t/10) + \beta_1 \sin(2\pi t/10) + E_t
$$

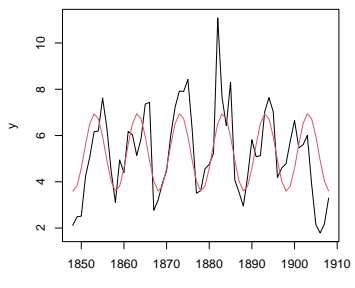

Time